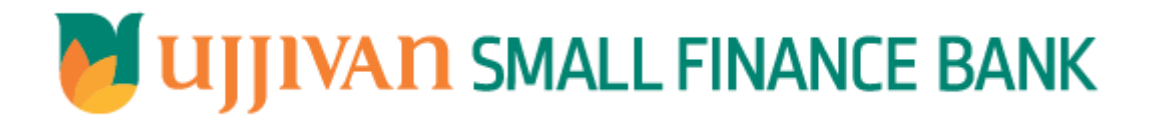

**AddLoanAccountReq API GATEWAY DOC**

# API Gateway Document -AddLoanAccountReq Table of Contents

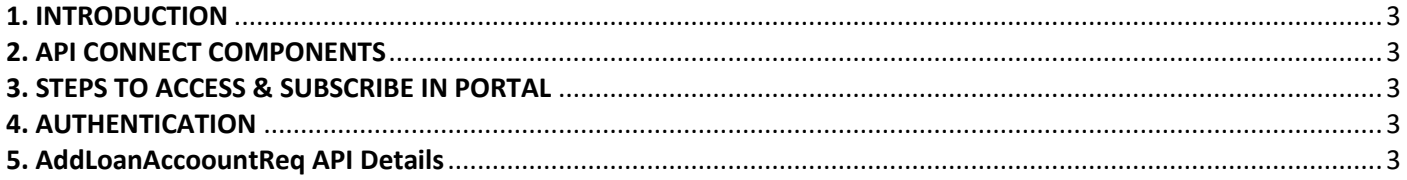

#### <span id="page-2-0"></span>**1. INTRODUCTION**

#### **1.1 Design Document Purpose**

The purpose of this document is to provide a detailed specification of the **AddLoanAccountReq** in sufficient depth to:

- $\triangleright$  Enable the component to be built and tested.
- $\triangleright$  Ensure that it can be enhanced, supported and maintained by other areas of the organization after initial implementation.

#### **1.2 Design Reviews**

The service design will be reviewed within Middleware team and security testing team as needed. Once finalized, design resource will provide an overview to other teams such as front end application development team and various project resources.

#### <span id="page-2-1"></span>**2. API CONNECT COMPONENTS**

- $\triangleright$  API Connect is used to expose the service to front end applications.
- Within API Connect, there are multiple Products. The **AddLoanAccountReq** API is exposed within **AddLoanAccountReq Products.**
- Service Consumers must subscribe to the API. A unique application Identification (client-id) and a secret will be generated.
- $\triangleright$  The assigned Client-id must be supplied in the header for each API.
- $\triangleright$  URLs for invoking the services can be found in API Connect Developer portal and also mentioned in the below section.

## <span id="page-2-2"></span>**3. STEPS TO ACCESS & SUBSCRIBE IN PORTAL**

Refer Subscription User manual shared during initial on board.

## <span id="page-2-3"></span>**4. AUTHENTICATION**

JWT Access token to be passed in JSON wrapper as string value in "JWTokenValue" field. The Token can be generated by subscribing to **TOKEN API**.

#### **4.1 TOKEN API**

**Overview:** To retrieve access token.

**Request Type**: POST

#### **Mandatory HTTP Headers**:

- X-IBM-Client-Id: xxxxxxxxxxxxxx
- X-IBM-Client-Secret: xxxxxxxxxxxxxxxx

<span id="page-2-4"></span>**SIT URL**: [https://apiuat.ujjivansfb.in/ujjivan/development/v1/tokens](https://apc01.safelinks.protection.outlook.com/?url=https://gw.ujjivan.com/ujjivan/development/v1/tokens&data=02|01|madhumetha.m@ujjivan.com|6830d477eea244d033ac08d82ec14ecf|3d85e5bd0ab1494b84eba2c894f62adb|0|0|637310755068835523&sdata=jlJHA3loxEQBJ3u6+9fe2jLBCfgRjAX/dtRbEyUu8Ss=&reserved=0)

## **Overview:**

Service is designed to add a loan account to the given customer id. The API Gateway makes a backend ESB call which in turn connects to **LoanAcctAdd.**

- **Request Type**: POST
- **API URL**:

UAT : <https://apiuat.ujjivansfb.in/ujjivan/development/v1/loanAcctAdd/addLoanAccount> PROD : To be done

## **Mandatory HTTP Headers**:

- X-IBM-Client-Id: xxxxxxxxxxxxxxx
- **Accept**: application/json
- **Content-type**: application/json

## **REQUEST PAYLOAD:**

At API Gateway the request has to be passed as JSON wrapper. The sample payload is as below,

```
{ 
 "RequestEncryptedValue": "", 
 "TransactionId": "", 
 "JWTokenValue": "" 
}
```
The individual fields of the Standard JSON Request Payload are described below-

- **RequestEncryptedValue** : This will contain the encrypted value of original REST-JSON request sample.
- **TransactionId** : External partners need to set a transaction ID to uniquely identify every request, in order to retrieve it from an audit trail at a later date.
- **JWTokenValue** : This value can be obtained by invoking Bank's token generator service.

(For more details on request encryption Refer UjjivanSFB\_API\_Integration\_TechnicalProcess\_document)

## **Actual REST-JSON Input Parameter:**

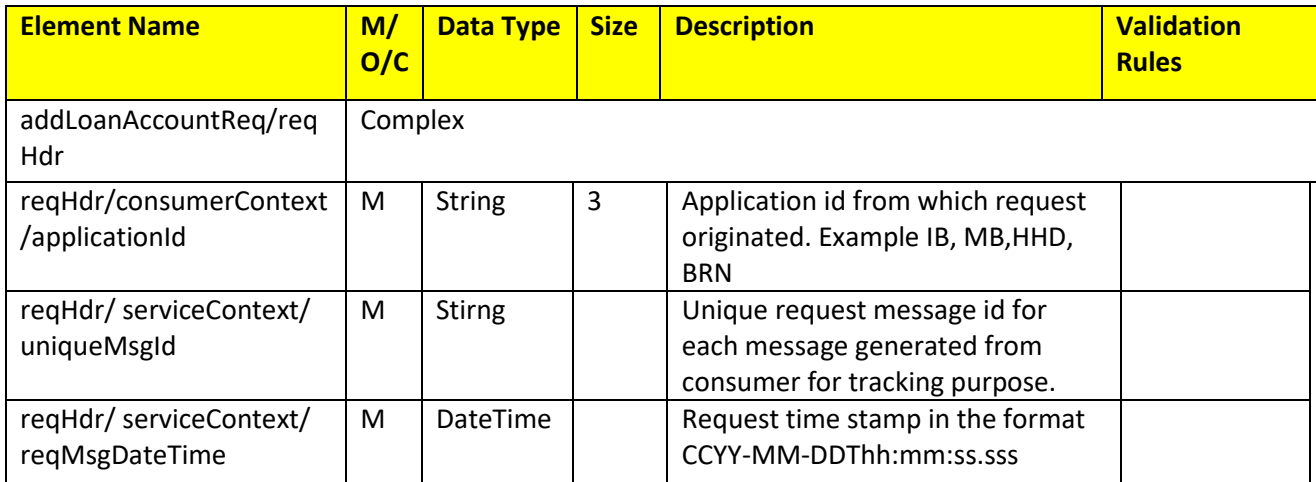

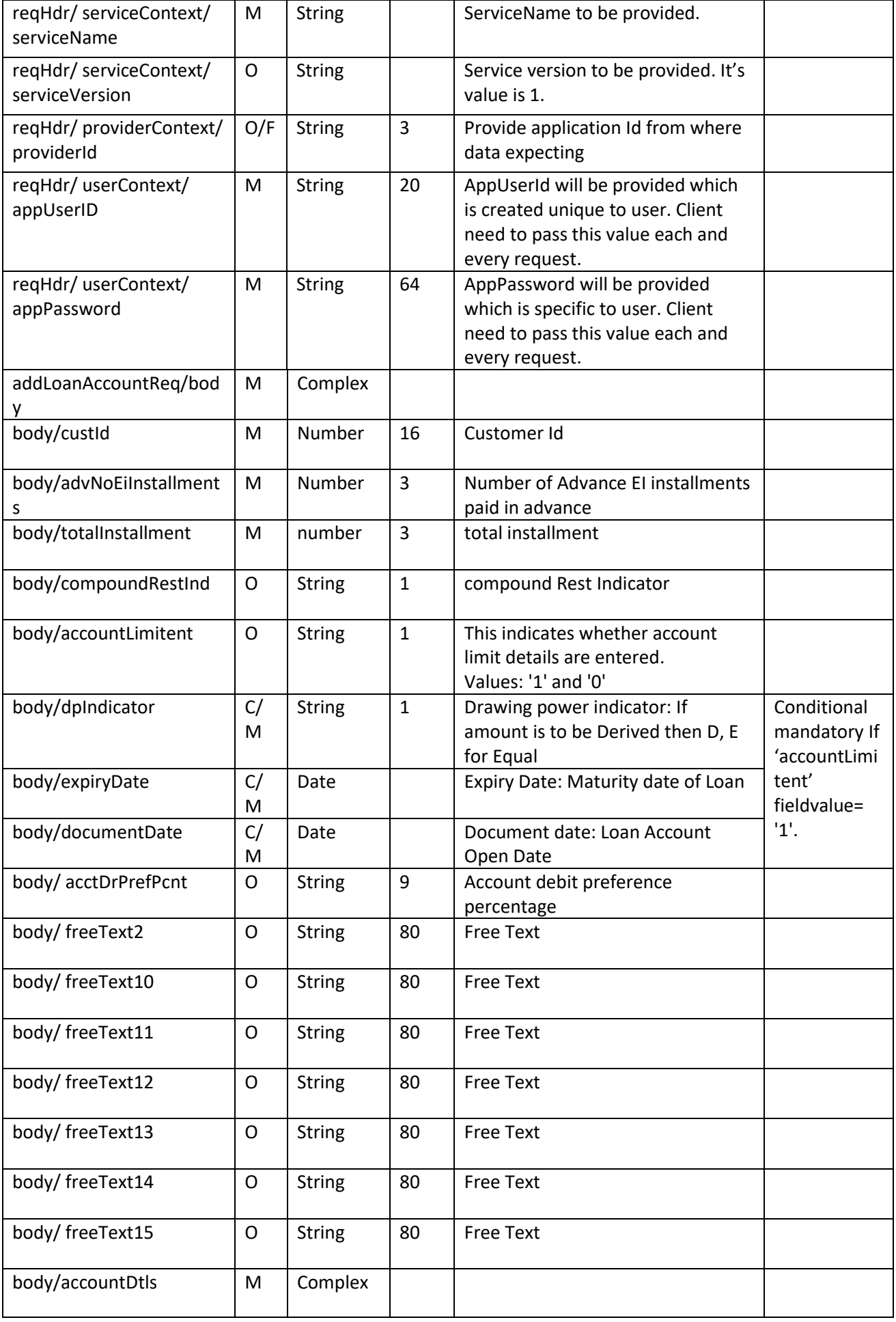

 $\overline{\phantom{a}}$ 

API Gateway Document -AddLoanAccountReq

| accountDtls/schemeCode               | M           | Number        | 5            | Scheme code of the account                                                                                                    |                                                  |
|--------------------------------------|-------------|---------------|--------------|----------------------------------------------------------------------------------------------------|--------------------------------------------------|
| accountDtls/schemeType               | O           | <b>String</b> | 5            | Scheme type of the account                                                                                                    |                                                  |
| accountDtls/branchId                 | M           | <b>String</b> | 6            | Branch Id in which loan account to<br>be added                                                                                         |                                                  |
| accountDtls/branchName               | O           | <b>String</b> | 30           | Branch name in which loan account<br>to be added                                                                                       |                                                  |
| accountDtls/acctStmtMo<br>de         | M           | <b>String</b> | $\mathbf{1}$ | Mode of account statement to be<br>generated.<br>B-Both, N-None, P-Pass Book                                                           |                                                  |
| accountDtls/genLedgerSu<br>bHeadCode | $\mathsf O$ | <b>String</b> | 5            | Holds general ledger subhead code                                                                                                    |                                                  |
| accountDtls/dispatchMod<br>e         | M           | String        | $\mathbf{1}$ | Mode of dispatch of the account<br>statement<br>A-Post, E-mail, B-Spl.Delivery, E-<br>mail, D-Courier, N-No Dispatch, P-<br>Post, etc. |                                                  |
| accountDtls/creditLinkSu<br>bsidy    | O           | <b>String</b> | 50           | To indicate If the account is under<br>credit link subsidy scheme                                                                      |                                                  |
| accountDtls/sanctionOffic<br>er      | O           | <b>String</b> | 50           | Sanction officer                                                                                                    |                                                  |
| accountDtls/loanOfficer              | O           | <b>String</b> | 50           | Loan Officer                                                                                                    |                                                  |
| accountDtls/applicationId            | $\mathsf O$ | <b>String</b> | 50           | Loan application Id                                                                                                    |                                                  |
| accountDtls/nomineeNa<br>me          | M           | <b>String</b> | 50           | Required to capture Nominee<br>name for Loan account for<br>insurance submission                                                       |                                                  |
| accountDtls/nomineeAge               | M           | <b>String</b> | 50           | Required to capture Nominee Age<br>for Loan account for insurance<br>submission                                                        |                                                  |
| accountDtls/nomineeRela<br>tionship  | M           | <b>String</b> | 50           | Required to capture Nominee<br>Relationship for Loan for insurance<br>submission                                                       |                                                  |
| accountDtls/leadId                   | M           | <b>String</b> | 50           | CRM requirement to capture leadId<br>in CBS and same is used in<br>extraction                                                          |                                                  |
| addLoanAccountReq<br>/body/loanDtls  | M           | Complex       |              |                                                                                                    |                                                  |
| loanDtls/loanAmt                     | M           | Decimal       |              | Value of the loan amount                                                                                                    |                                                  |
| loanDtls/loanPeriodMont<br>hs        | M           | Number        |              | Tenor of loan in months                                                                                                    |                                                  |
| loanDtls/loanPeriodDays              | M           | Number        |              | Tenor of loan in days                                                                                                    |                                                  |
| loanDtls/rePmtMethod                 | M           | <b>String</b> | $\mathbf{1}$ | Method used for repayment of the<br>loan account                                                                                       | $E -$ Recover<br>upto<br>effective<br>amount, D- |

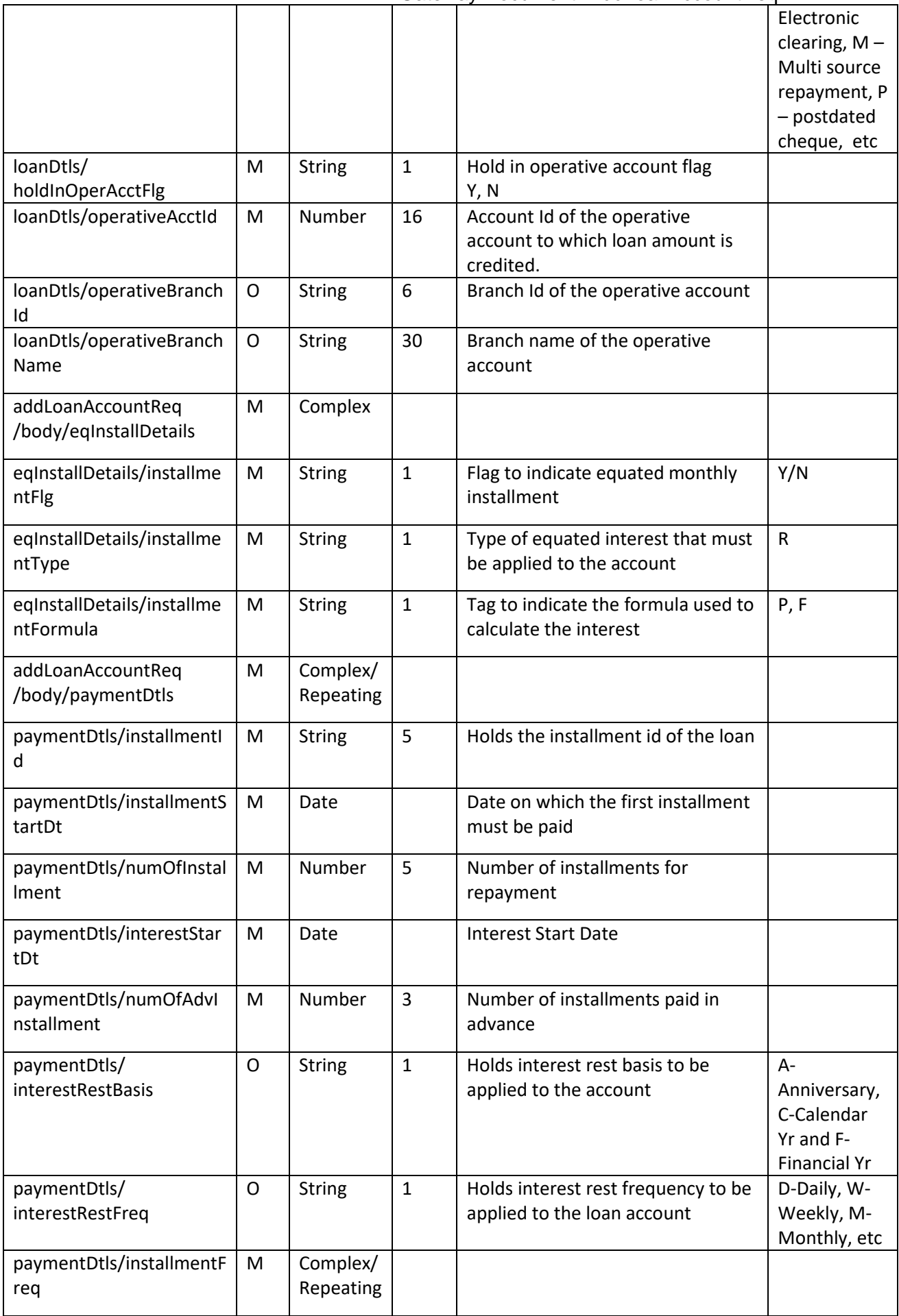

API Gateway Document -AddLoanAccountReg

| installmentFreq/type                                    |              | <b>String</b>         | $\mathbf{1}$   | AT TURKWAY DUCUTICHT AGGLUATACCOUNTING<br>Frequency type for the standing                                                                                                    | $M -$                                                                             |
|---------------------------------------------------------|--------------|-----------------------|----------------|----------------------------------------------------------------------------------------------------|-----------------------------------------------------------------------------------|
|                                                         |              |                       |                | instruction                                                                                                    | Monthly, W-<br>Weekly,                                                            |
| installmentFreq/startDt                                 |              | Number                | $\overline{2}$ | Installment frequency requency<br>start date. If weekday/ weekNum<br>fields are not passing then this field<br>is mandatory                                                                                |                                                                                   |
| installmentFreq/weekDay                                 | M/<br>C      | Number                | $\mathbf{1}$   | Day of the week on which payment<br>is to be made. Id "startDt" field is<br>not passing then this field is<br>mandatory                                                                                    | 1-Sun, 2-<br>Mon, 3-Tue,<br>4-Wed                                                 |
| installmentFreq/weekNu<br>m                             | M/<br>C      | Number                | $\mathbf{1}$   | Week on which payment is to be<br>made. If "startDt" is not passing<br>then this field is mandatory                                                                                                    | 1-First week,<br>2-Second<br>week                                                 |
| installmentFreq/holidaySt<br>atus                       |              | <b>String</b>         | $\mathbf{1}$   | Holiday status code                                                                                                    |                                                                                   |
| addLoanAccountReq<br>/body/paymentDtls/inter<br>estFreq | M            | Complex/<br>Repeating |                |                                                                                                    |                                                                                   |
| interestFreq /type                                      | M            | <b>String</b>         | $\mathbf{1}$   | Frequency type for the standing<br>instruction                                                                                                    | $M -$<br>Monthly, W-<br>Weekly,                                                   |
| interestFreq /startDt                                   | M/<br>C      | Number                | $\overline{2}$ | Interest frequency start date. If<br>weekday/ weekNum fields are not<br>passing then this field is mandatory                                                                                               |                                                                                   |
| interestFreq /weekDay                                   | M/<br>C      | Number                | $\mathbf{1}$   | Day of the week on which payment<br>is to be made. Id "startDt" field is<br>not passing then this field is<br>mandatory                                                                                    | 1-Sun, 2-<br>Mon, 3-Tue,<br>4-Wed                                                 |
| interestFreq /weekNum                                   | M/<br>C      | Number                | $\mathbf{1}$   | Week on which payment is to be<br>made. If "startDt" is not passing<br>then this field is mandatory                                                                                                    | 1-First week,<br>2-Second<br>week                                                 |
| interestFreq<br>/holidayStatus                          | M            | <b>String</b>         | $\mathbf{1}$   | Holiday status code                                                                                                    |                                                                                   |
| addLoanAccountReq<br>/body /holidayPeriodDtls           | $\mathsf{O}$ | Complexx              |                |                                                                                                    |                                                                                   |
| holidayPeriodDtls/holiday<br>Period                     | M            | Number                | 3              | Holiday period in number of<br>months or installment                                                                                                    |                                                                                   |
| holidayPeriodDtls/autoRe<br>scheduleType                | M            | <b>String</b>         | $\mathbf{1}$   | Indicator to specify if auto<br>rescheduling must happen after<br>holiday period<br>F - Only if Final Disbursement must<br>happen, H - Always at the end of<br>Holiday period, N - No Auto<br>Rescheduling |                                                                                   |
| holidayPeriodDtls<br>/interestDuringHolidayPe<br>riod   | M            | <b>String</b>         | $\mathbf{1}$   | Represents<br>interestDuringHolidayPeriod                                                                                                    | A-Apply<br>N-None<br>C-Capitalise<br>S-Single<br>Demand<br>I-Schecudle<br>without |

# API Gateway Document -AddLoanAccountReq

٦

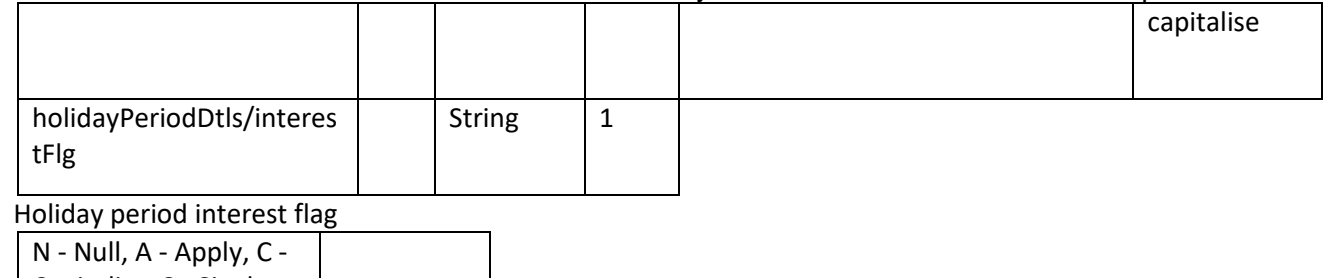

Τ

Capitalize, S - Single  $\overline{\phantom{a}}$ 

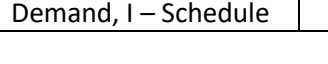

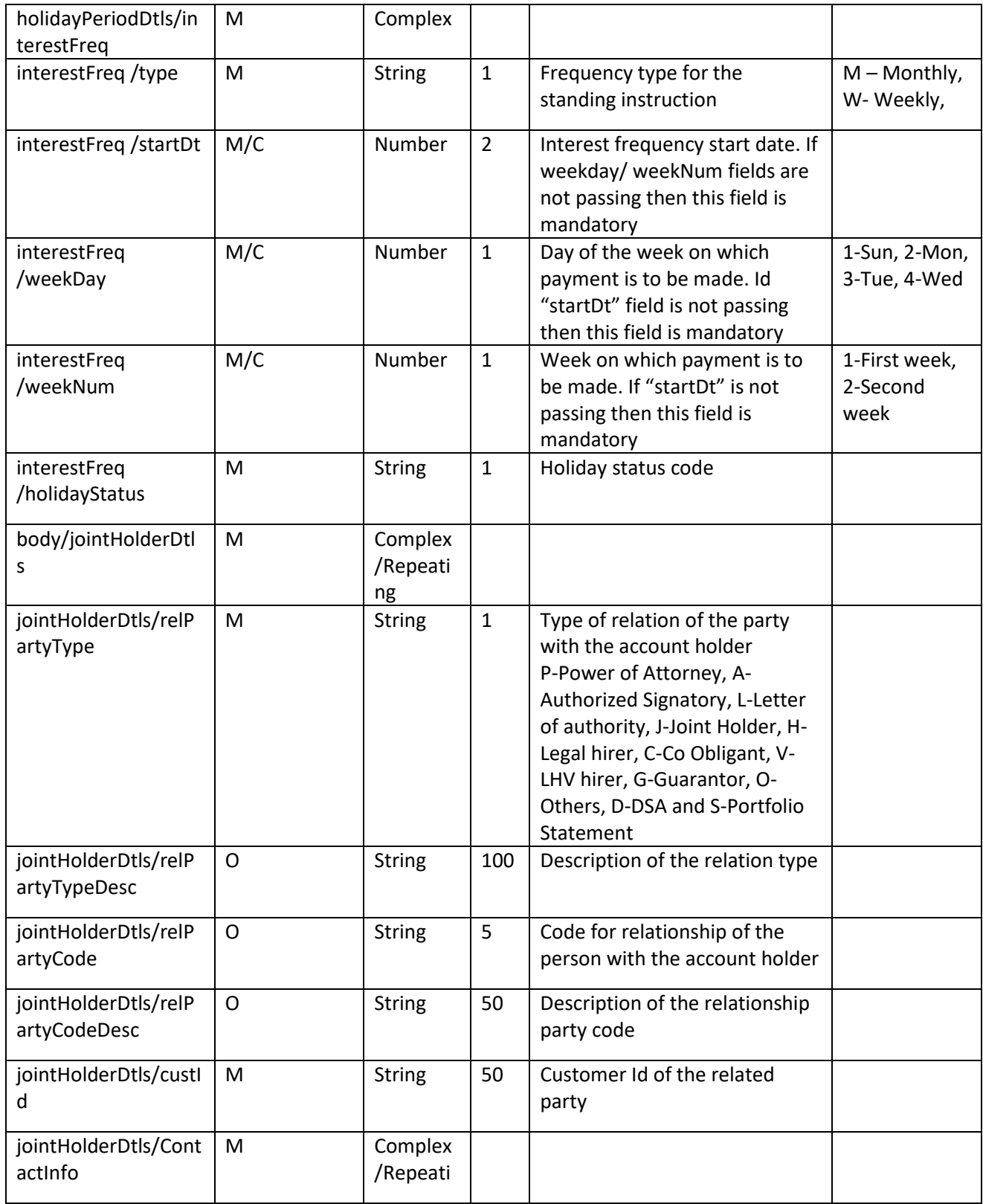

API Gateway Document -AddLoanAccountReq

|                             |              | ng                        |              |                                                                                     |              |
|-----------------------------|--------------|---------------------------|--------------|-------------------------------------------------------------------------------------|--------------|
| contactInfo/phoneN<br>um    | O            | <b>String</b>             | 21           |                                                                                     |              |
| contactInfo/ email          | $\mathsf{O}$ | <b>String</b>             | 50           |                                                                                     |              |
| contactInfo/ address        | M            | <b>String</b>             | 50           |                                                                                     |              |
| contactInfo/country<br>Code | $\mathsf{O}$ | <b>String</b>             | 5            | Country code                                                                        |              |
| contactInfo/cityCode        | $\mathsf{O}$ | <b>String</b>             | 5            | City code                                                                           |              |
| contactInfo/stateCo<br>de   | $\mathsf{O}$ | <b>String</b>             | 5            | State code                                                                          | Y/N          |
| contactInfo/postalCo<br>de  | M            | <b>String</b>             | 20           |                                                                                     | $\mathsf{R}$ |
| body/acctDocDtls            | M            | Complex<br>/Repeati<br>ng |              |                                                                                     |              |
| acctDocDtls/<br>docCode     | M            | <b>String</b>             | 5            |                                                                                     |              |
| acctDocDtls/<br>docType     | M            | <b>String</b>             | 50           |                                                                                     |              |
| acctDocDtls/<br>expiryDt    | M            | Date                      |              | YYYY-MM-DDTHH:MM:SS.SSS                                                             |              |
| acctDocDtls/<br>docScanFlg  | M            | <b>String</b>             | $\mathbf{1}$ | Y/N                                                                                 |              |
| acctDocDtls/<br>docRemarks  | M            | <b>String</b>             | 20           |                                                                                     |              |
| acctDocDtls/ dueDt          | M            | Date                      |              | YYYY-MM-DDTHH:MM:SS.SSS                                                             |              |
| acctDocDtls/<br>receivedDt  | M            | Date                      |              | YYYY-MM-DDTHH:MM:SS.SSS                                                             |              |
| body/ loanMsg               | C            | Complex                   |              |                                                                                     |              |
| loanMsg/msgCode             | M            | String                    | 5            | Ex: PDCBK                                                                           |              |
| loanMsg<br>/msgSrlNum       | $\mathsf O$  | <b>String</b>             | 5            | MSG serial number                                                                   |              |
| loanMsg/msgText             | M            | <b>String</b>             | 50           | <b>Bank and Branch Details</b>                                                      |              |
| loanMsg / serialNum         | $\mathsf{O}$ | <b>String</b>             | 10           | This is the incremental value<br>for multiple message records<br>starting with 0001 |              |
| body/ pslDocument           | $\mathsf{O}$ | <b>String</b>             | 5            | Ex: PSDC1, PSDC2, PSDC3,<br>PSDC4                                                   |              |
| body/ pslCategory           | $\mathsf O$  | <b>String</b>             | 5            | Ex: PSCA1, PSCA2, PSCA3,<br>PSCA4, PSCA5, PSCA6                                     |              |
| body/ freeCode10            | $\mathsf O$  | <b>String</b>             | $\mathbf{1}$ | Y/N                                                                                 |              |
| body/<br>natureOfAdvance    | <b>CM</b>    | <b>String</b>             | 5            | This field is used for capturing<br>mode of advance of agri                         |              |

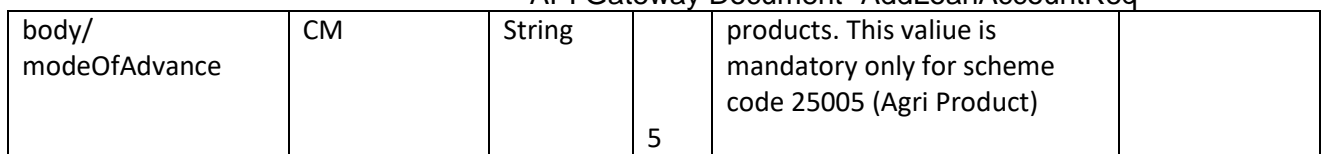

## **RESPONSE PAYLOAD STRUCTURE**

A standard JSON wrapper containing encrypted response will be obtained. The encrypted response is of AES/CBC/256 mode with Initiaization vector concatenated at the start of original JSON response.

The sample response structure is as below,

```
{
  "ResponseOfEncrytptedValue": "<encrytped value>",
  "TransactionId": "162193467244544"
}
```
Using the static key shared by Ujjivan Bank, decryption of the value in tag ResponseEncryptedValue should be performed with AES/CBC/256/IV TransactionId: This field will contain the transaction ID which was passed in request.

(For more details on response encryption Refer UjjivanSFB\_API\_Integration\_TechnicalProcess\_document)

## **ACTUAL OUTPUT PARAMETERS:**

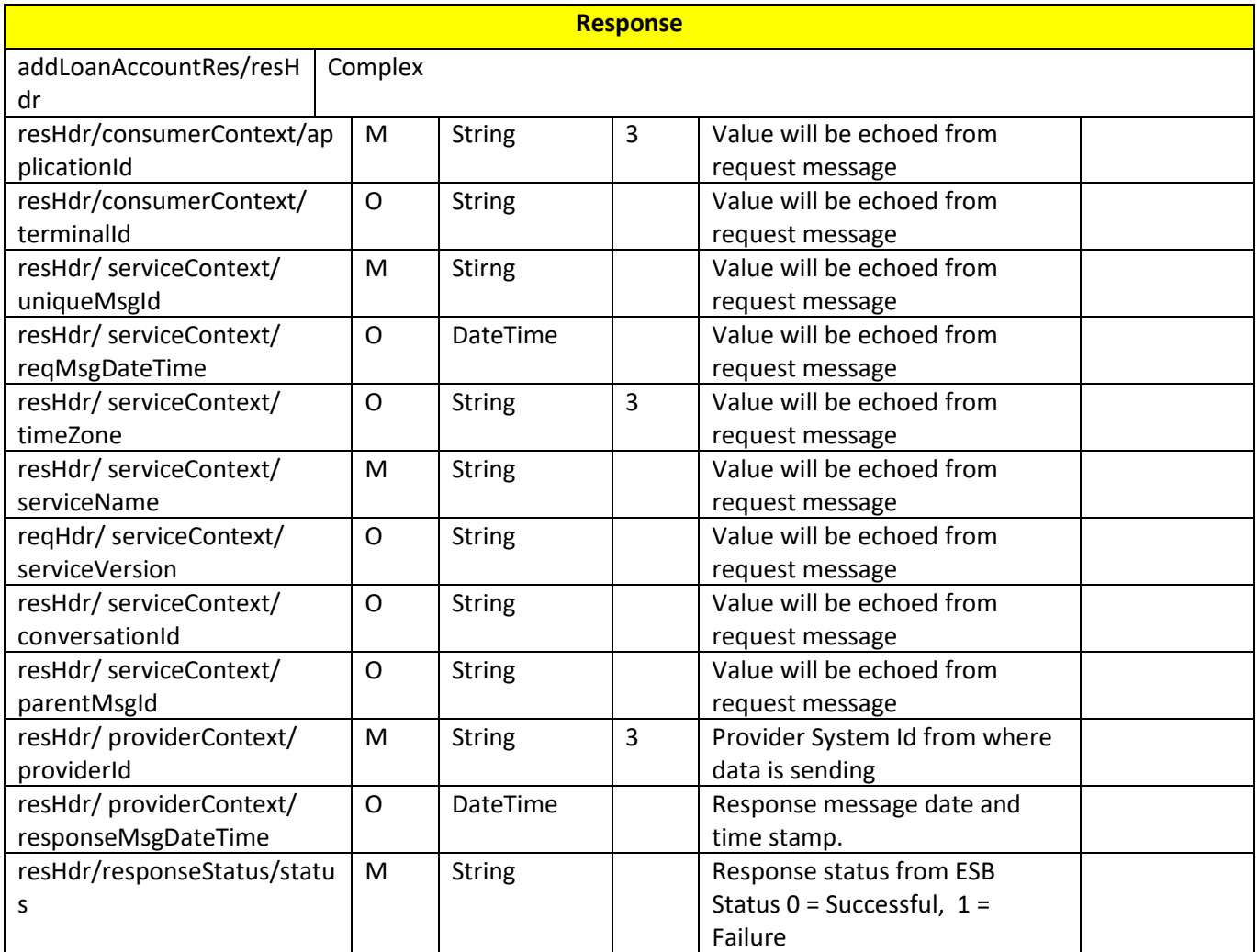

API Gateway Document -AddLoanAccountReq

| resHdr/responseStatus/<br>esbResDateTime   | M            | <b>DateTime</b> |              | Response date time stamp from<br><b>ESB</b>                              |                                                                                     |
|--------------------------------------------|--------------|-----------------|--------------|--------------------------------------------------------------------------|-------------------------------------------------------------------------------------|
| resHdr/responseStatus/<br>errorSource      | $\mathsf{O}$ | <b>String</b>   |              | If Status = $1$ , value will be<br>populated with error system<br>source | Will be<br>populated in<br>case of                                                  |
| resHdr/responseStatus/<br>errorCode        | $\mathsf{C}$ | <b>String</b>   |              | If Status = $1$ , value will be<br>populated with error code             | exceptions<br>thrown by                                                             |
| resHdr/responseStatus/<br>errorDescription | $\mathsf C$  | String          |              | If Status = $1$ , value will be<br>populated with error<br>description   | <b>ESB</b>                                                                          |
| resHdr/responseStatus/<br>errorType        | O            | <b>String</b>   | $\mathbf{1}$ | If Status = $1$ , value will be<br>populated with error Type             |                                                                                     |
| resHdr/ additionalDetails/<br>details1     | O/F          | <b>String</b>   |              | <b>Future Use</b>                                                        |                                                                                     |
| resHdr/ additionalDetails/<br>details1     | O/F          | String          |              | <b>Future Use</b>                                                        |                                                                                     |
| resHdr/ additionalDetails/<br>details1     | O/F          | <b>String</b>   |              | <b>Future Use</b>                                                        |                                                                                     |
| addLoanAccountRes/body                     | M            | Complex         |              |                                                                          |                                                                                     |
| body/accountNumber                         | M            | Number          | 16           | Loan account number                                                      |                                                                                     |
| Body/acctOpenDt                            | O            | Date            |              | Loan account opened date                                                 |                                                                                     |
| body/schemeCode                            | O            | <b>String</b>   | 5            | Scheme code of the account                                               |                                                                                     |
| body/schemeType                            | $\mathsf{O}$ | <b>String</b>   | 5            | Scheme type of the account                                               |                                                                                     |
| body/branchId                              | O            | <b>String</b>   | 6            | Holds the branch id of the<br>account                                    |                                                                                     |
| body/branchName                            | O            | <b>String</b>   | 30           | Holds branch name of the<br>account                                      |                                                                                     |
| addLoanAccountRes/<br>body/errorInfo       | $\mathsf{O}$ | Complex         |              |                                                                          | Will be<br>populated in<br>case of any<br>business<br>exception<br>from back<br>end |
| errorInfo/errorCode                        | M            | <b>String</b>   |              | Error code                                                               |                                                                                     |
| errorInfo/errorDescription                 | M            | <b>String</b>   |              | <b>Error Desc</b>                                                        |                                                                                     |
| errorInfo/errorType                        | $\circ$      | <b>String</b>   |              | <b>Error Type</b>                                                        |                                                                                     |
| errorInfo/errorSource                      | $\mathsf{O}$ | <b>String</b>   |              |                                                                          | Application<br>code where<br>error<br>generated                                     |

# **Error Handling**

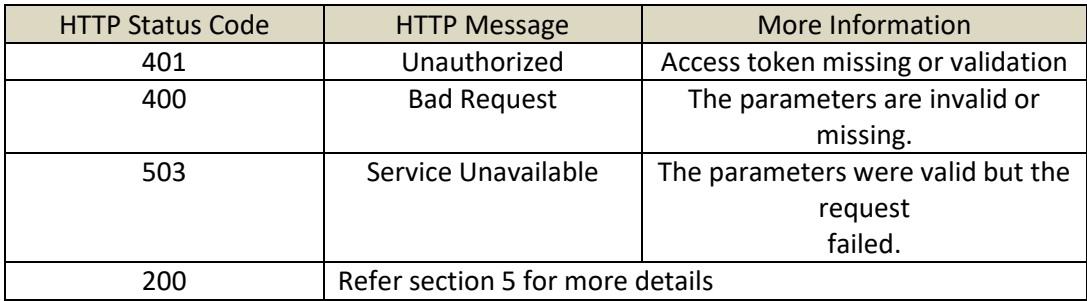

---------------------------------------------------------------**END OF DOCUMENT**-----------------------------------------------------------------